Grußkarten erstellen – Bilder finden, Werkzeuge nutzen, versenden, ...

Internetcafé 55plus-Südwerk

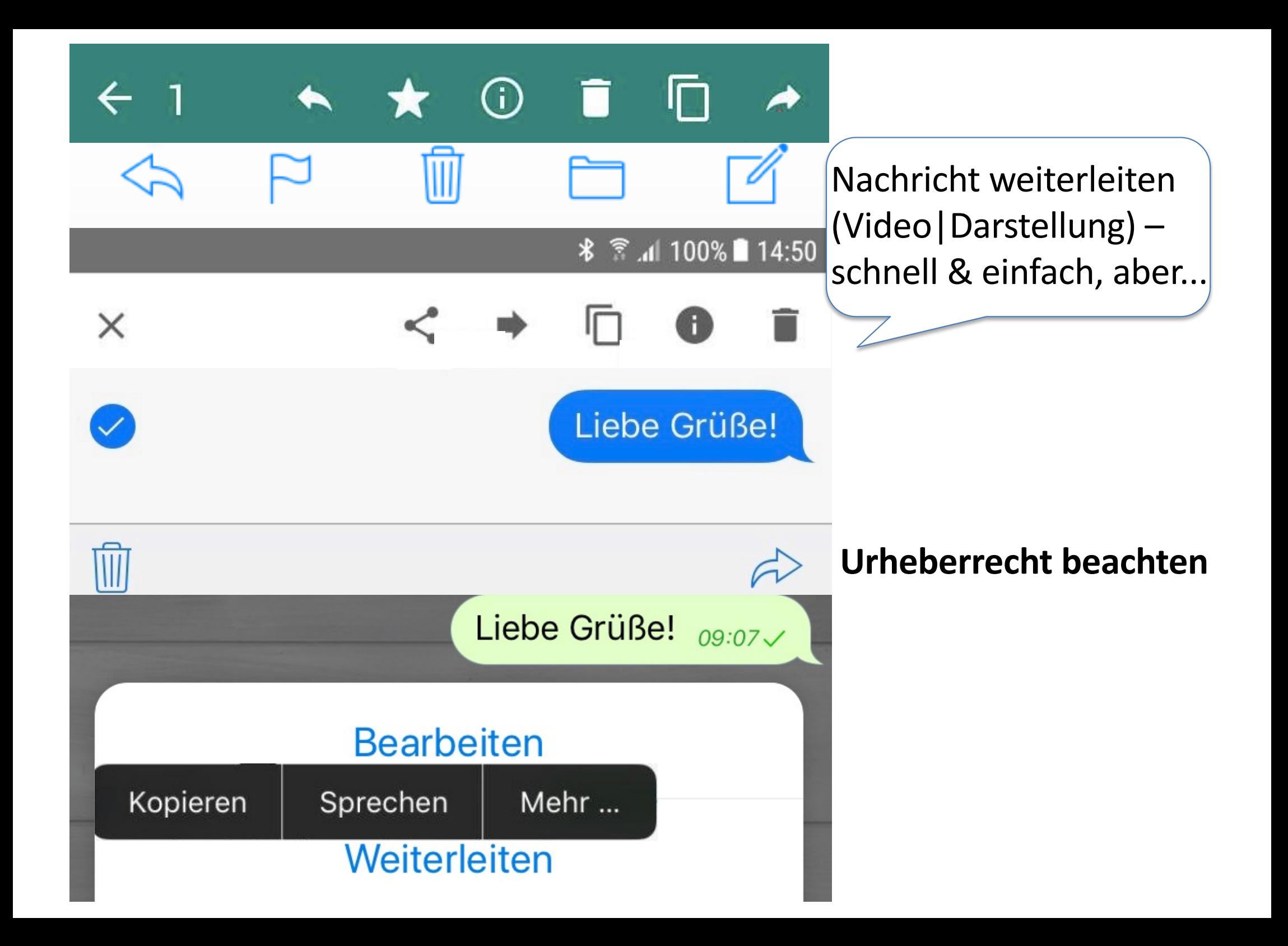

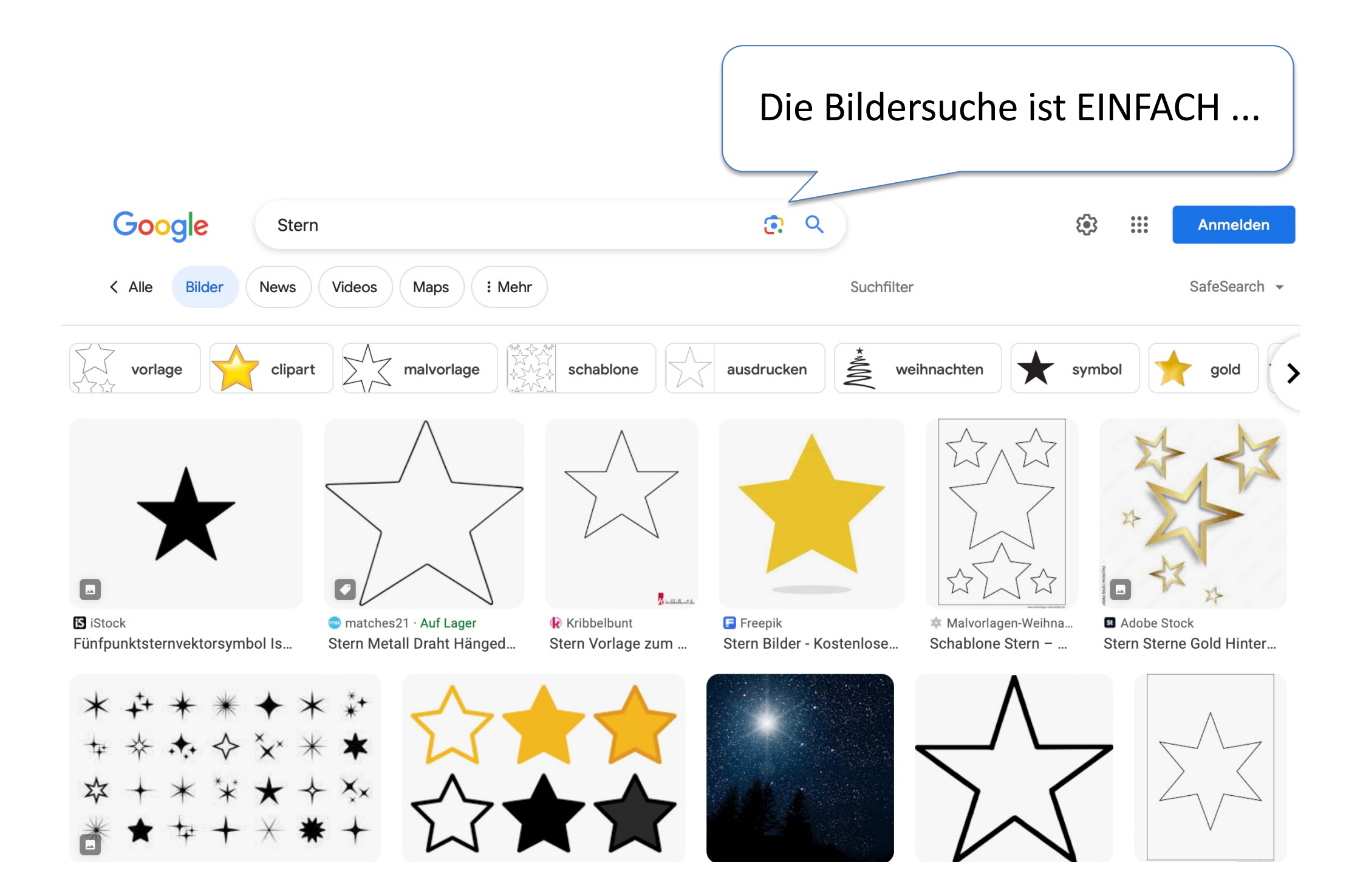

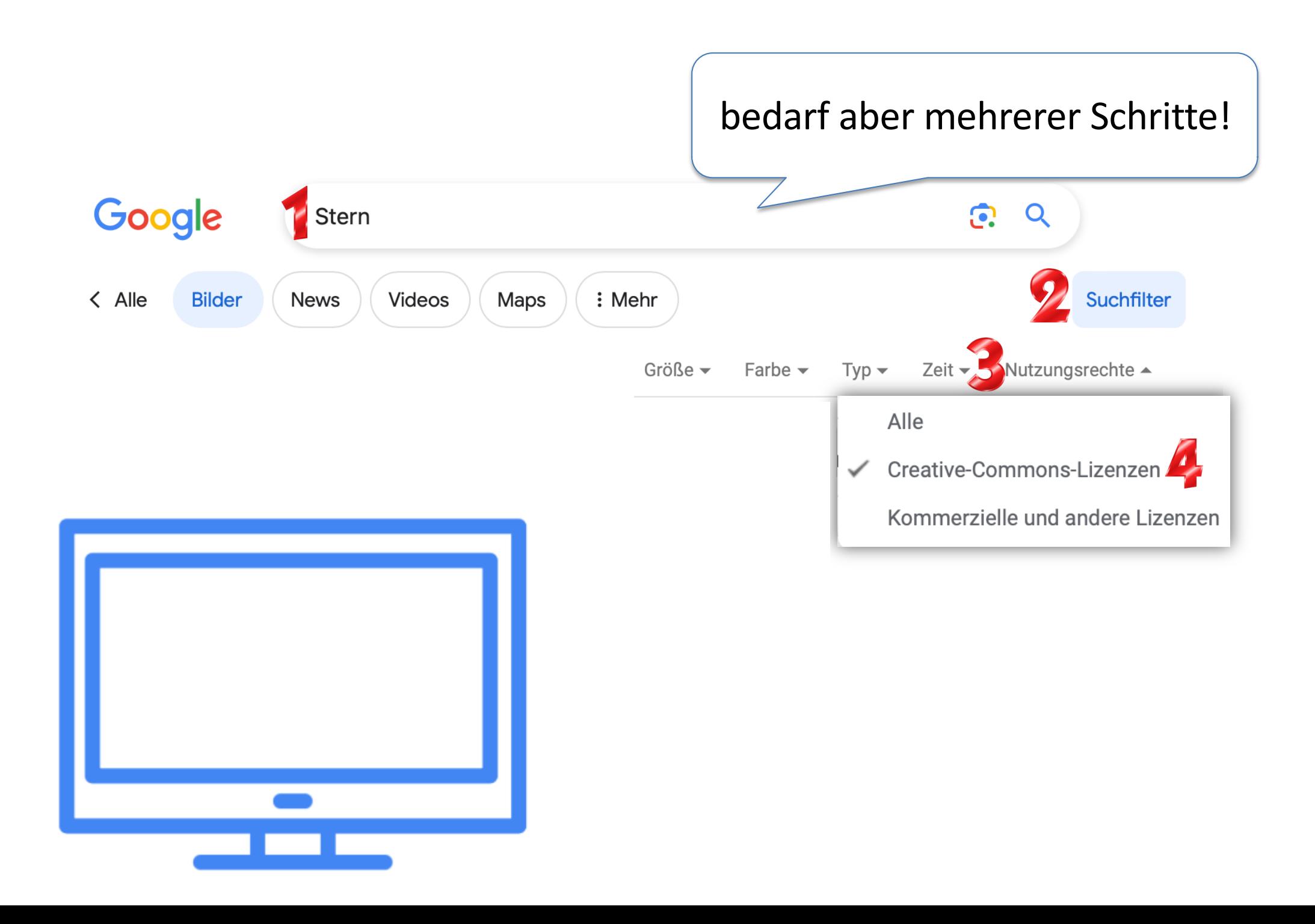

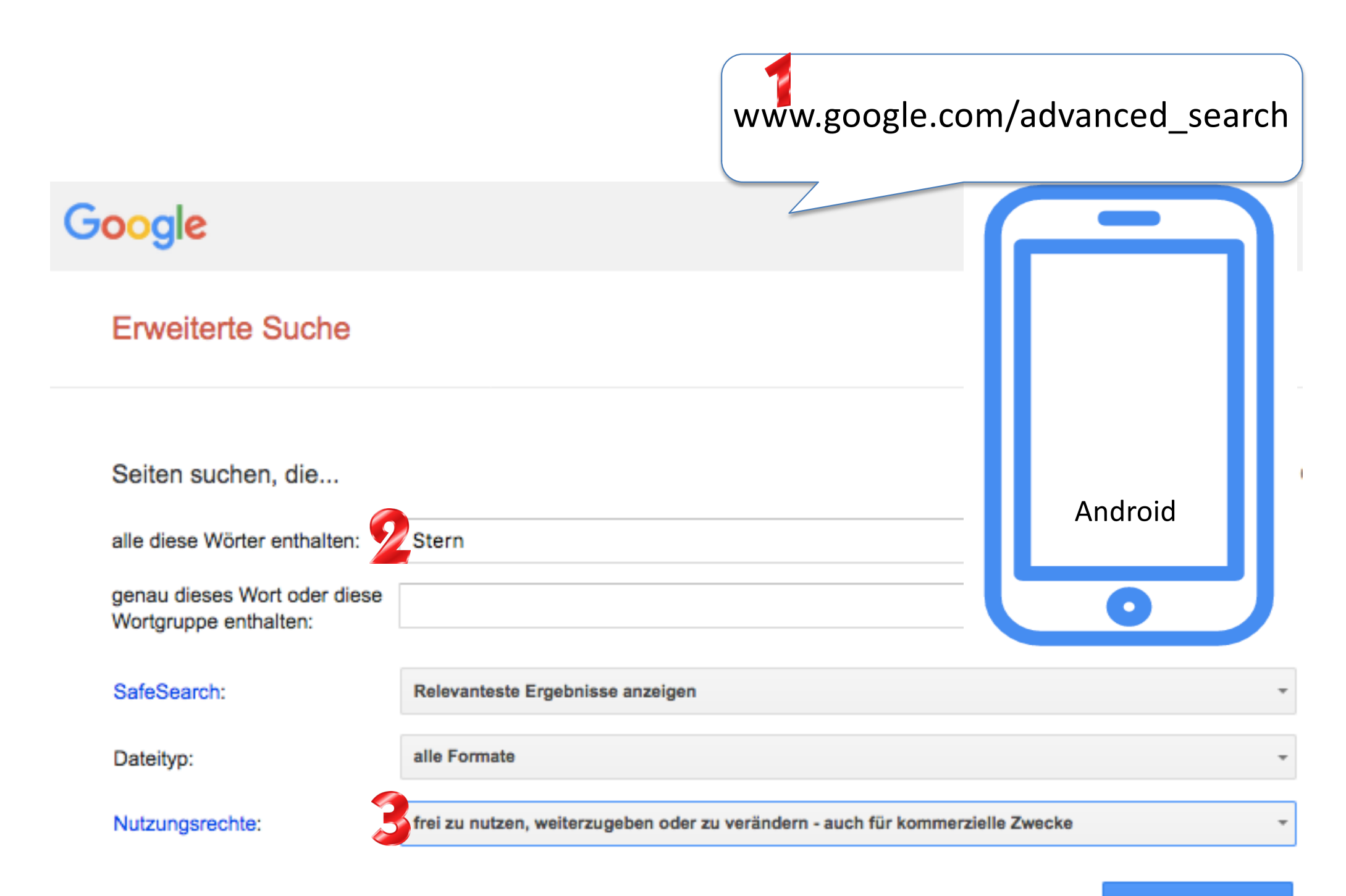

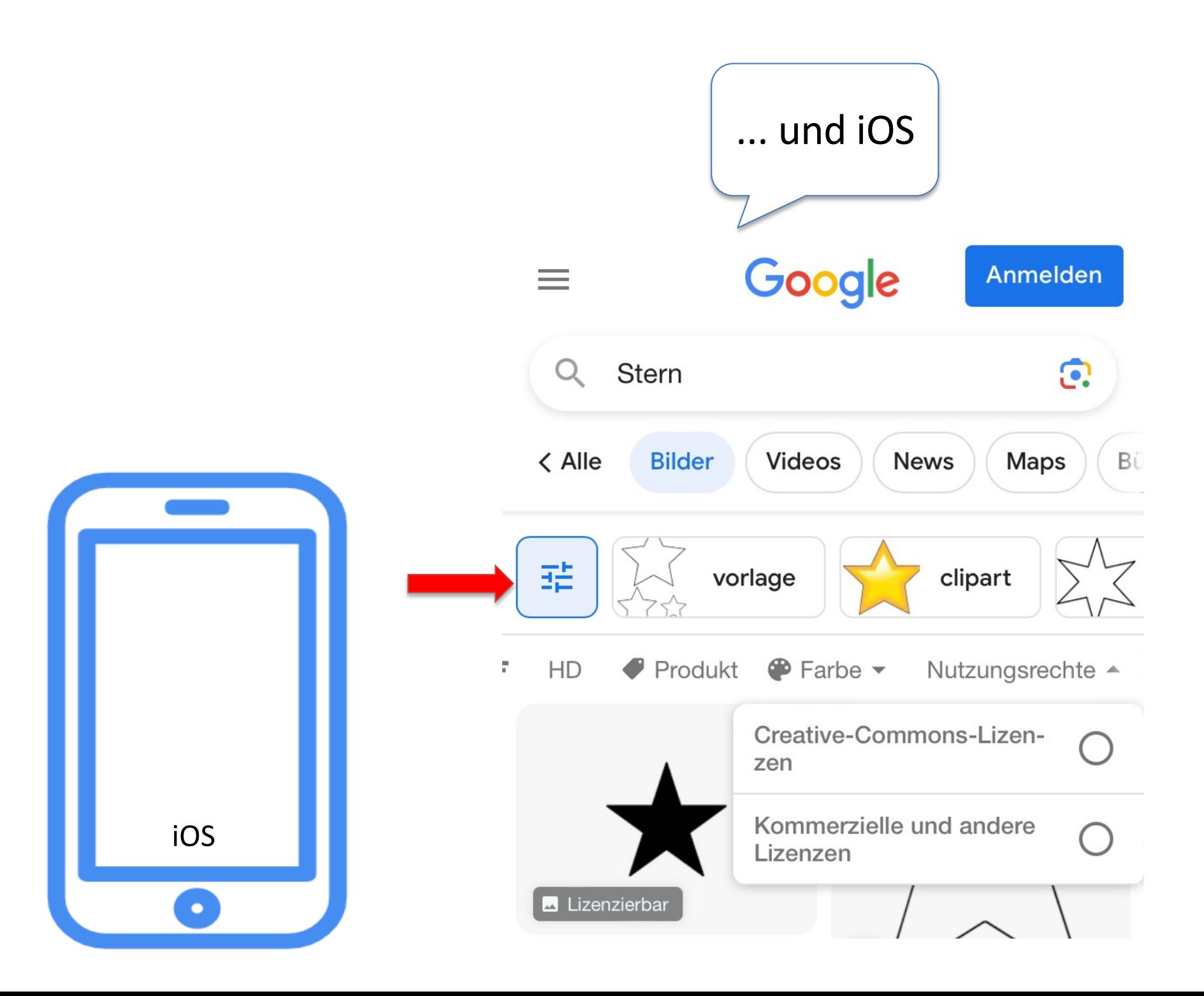

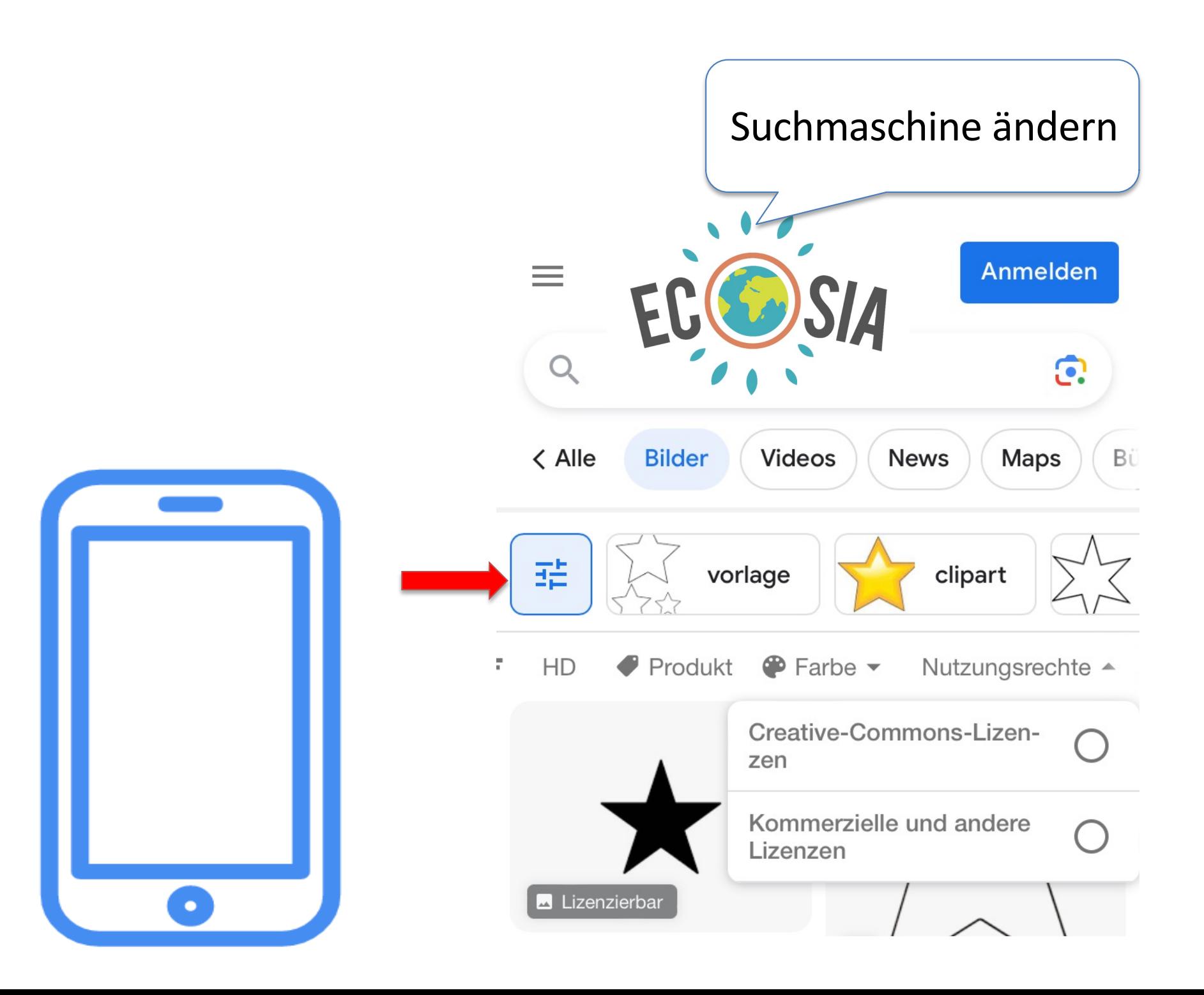

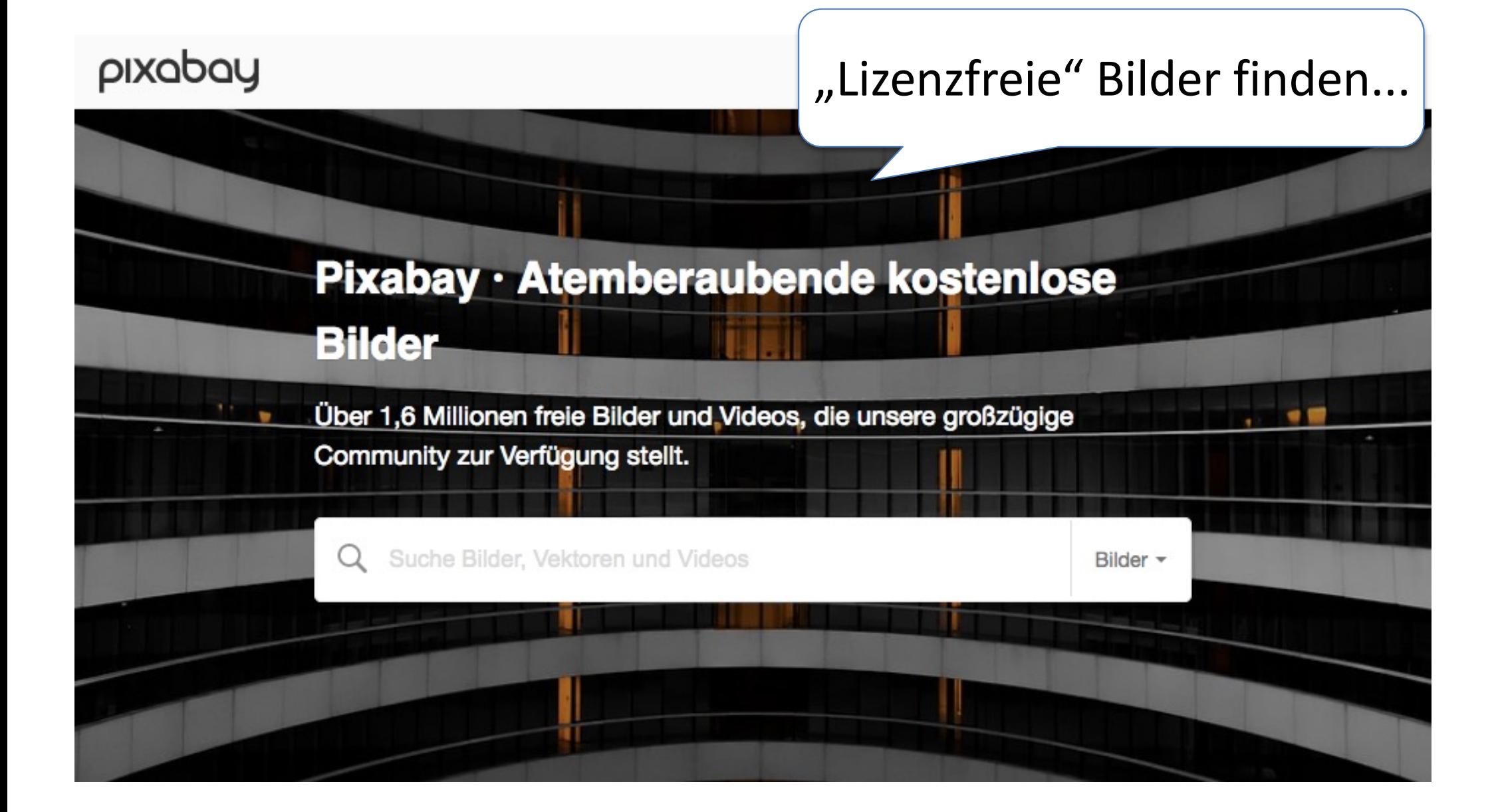

#### pixabay  $Q$  nikolaus Bilder -Explore -Neu anmelden Beliebt ~ Sichere Suche Kategorie \* Größe -Farbe -Bilder -Ausrichtung \* Kommerzielle Bilder Shutterstock

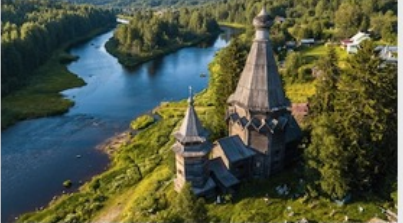

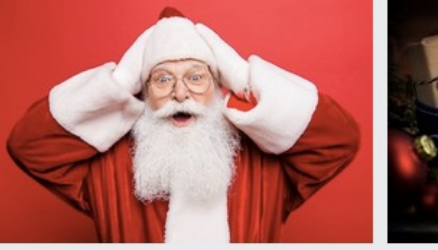

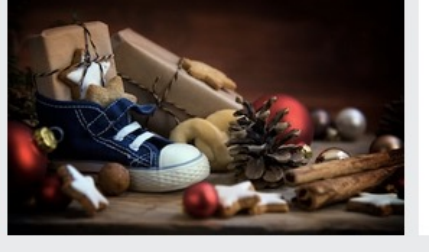

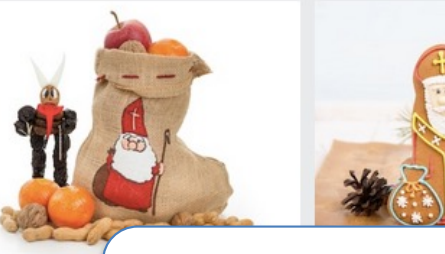

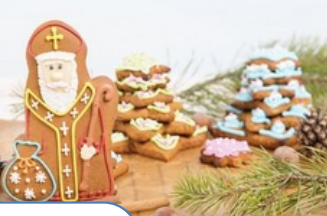

Einloggen

 $\boxed{1}$  / 178  $\leftarrow$  >

 $\cdots$ 

17.768 Kostenlose Bilder zum Thema Nikolaus

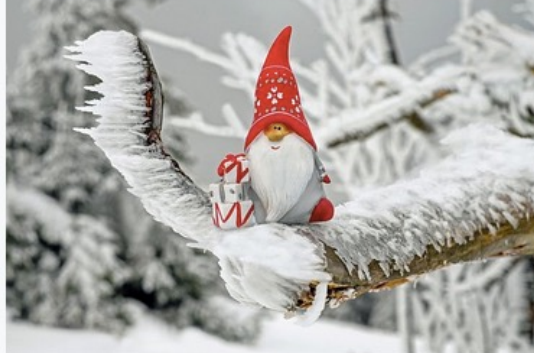

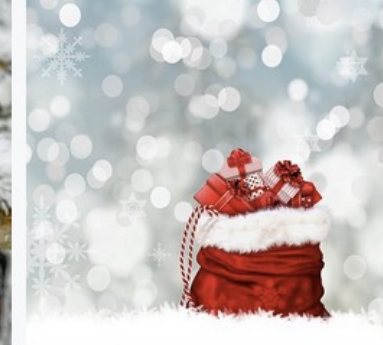

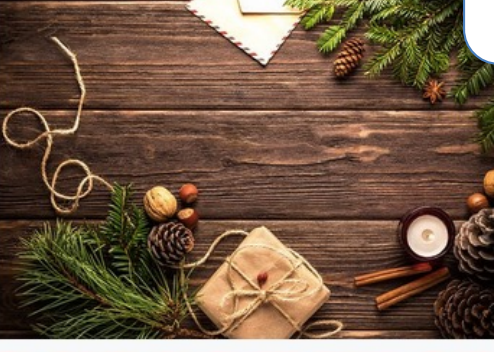

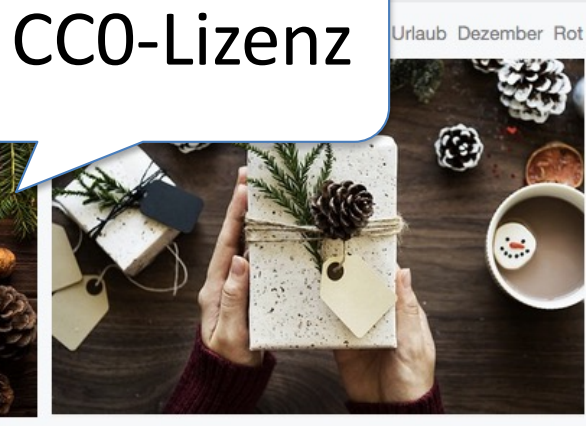

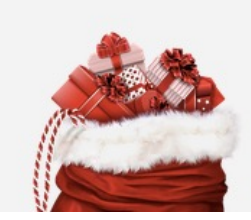

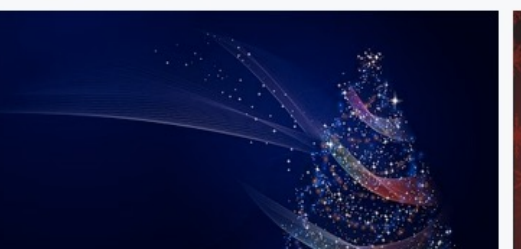

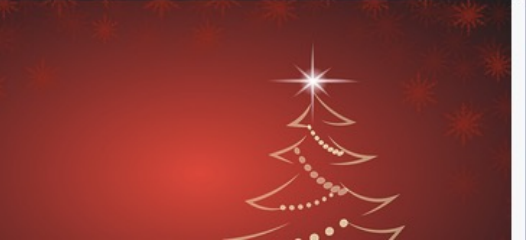

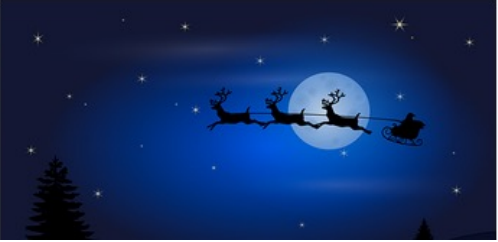

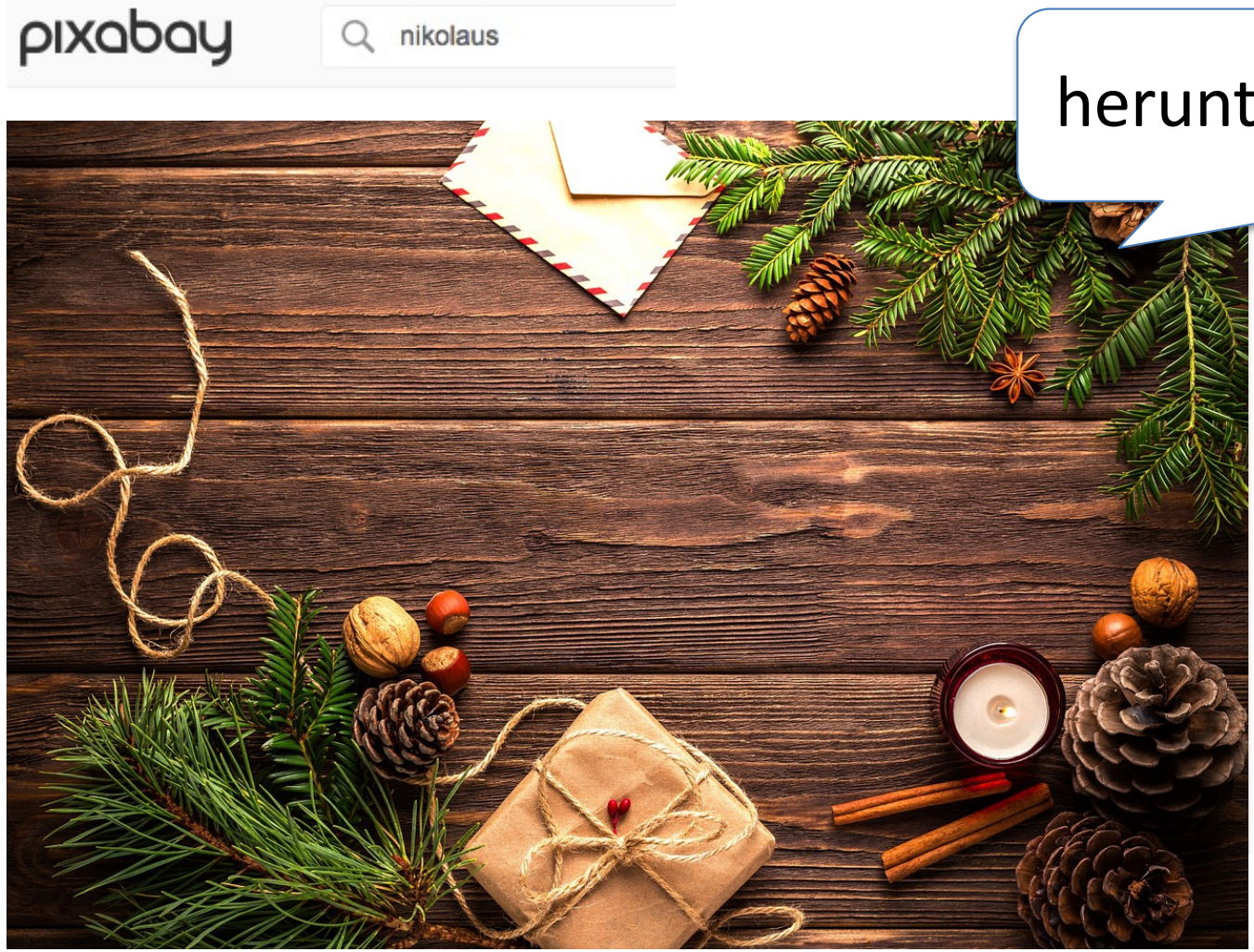

### herunterladen und nutzen

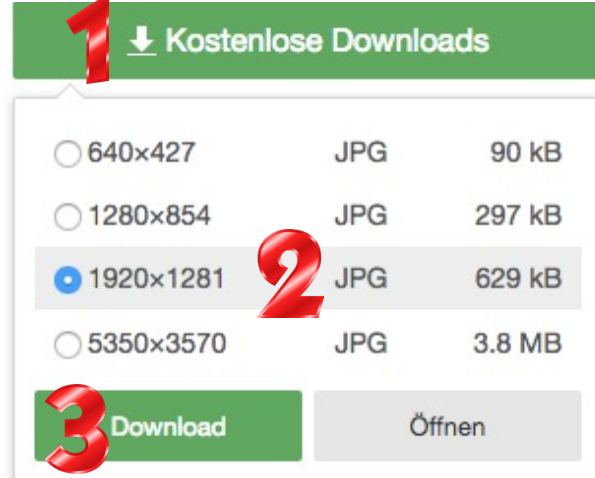

Als registrierter Nutzer erfolgt keine Captcha-Abfrage. Melde Dich kostenlos an!

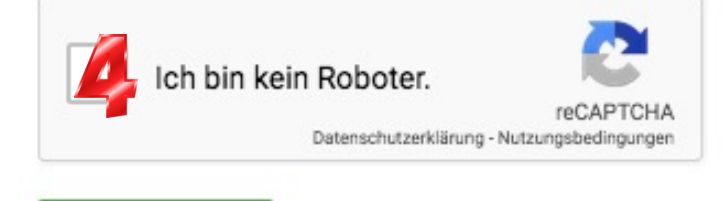

Download

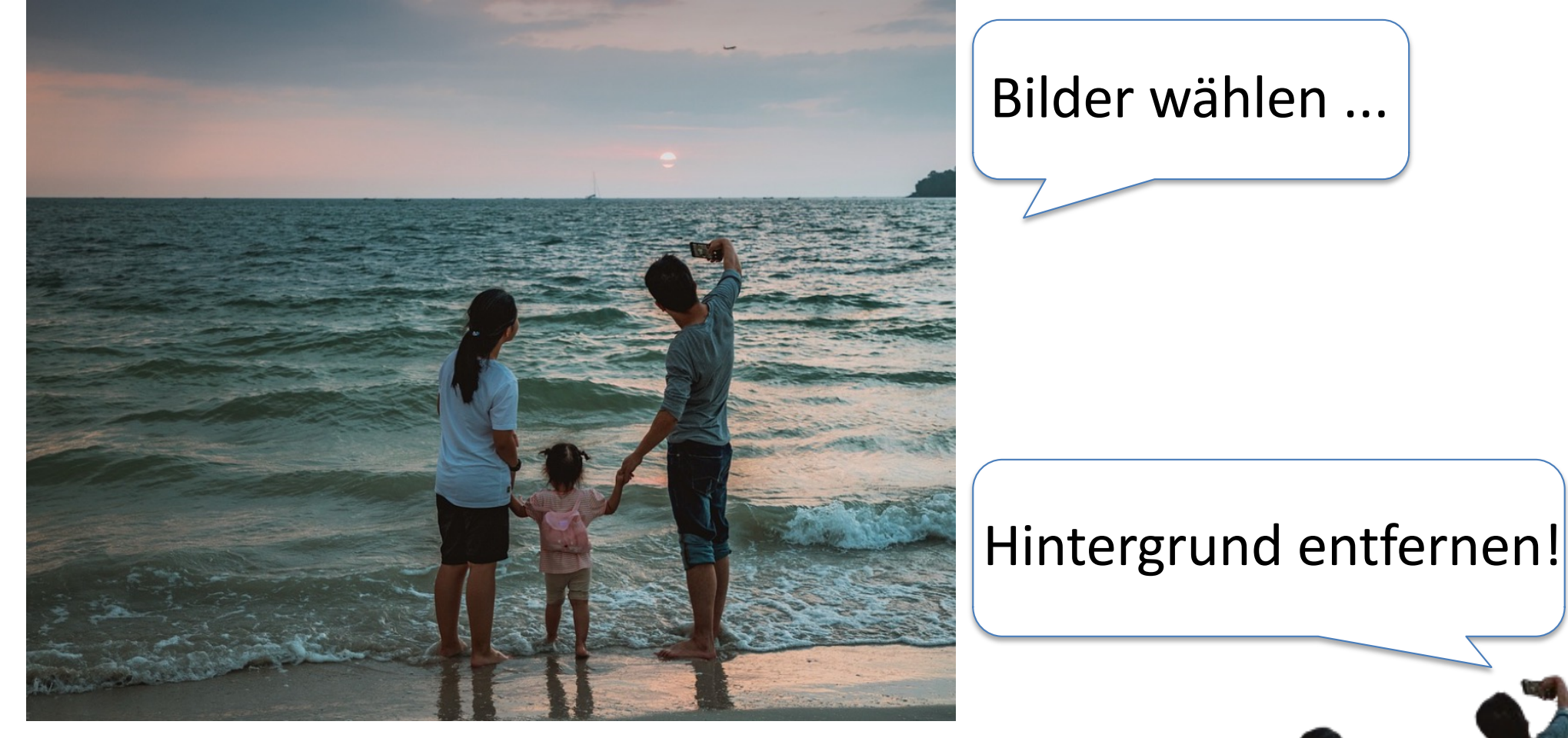

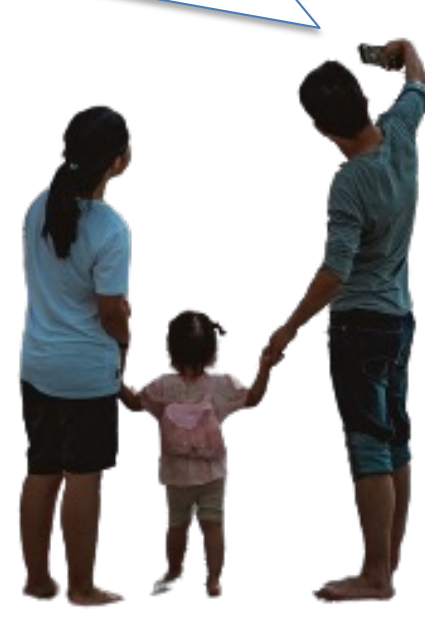

www.remove.bg

# Bilder wählen ... 17:28 Di. 11. Dez.  $\triangle$  Alben Favoriten

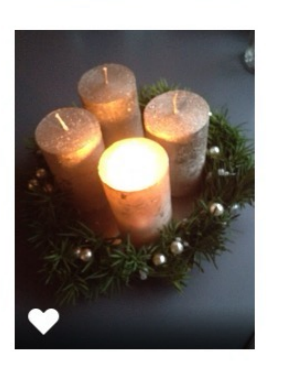

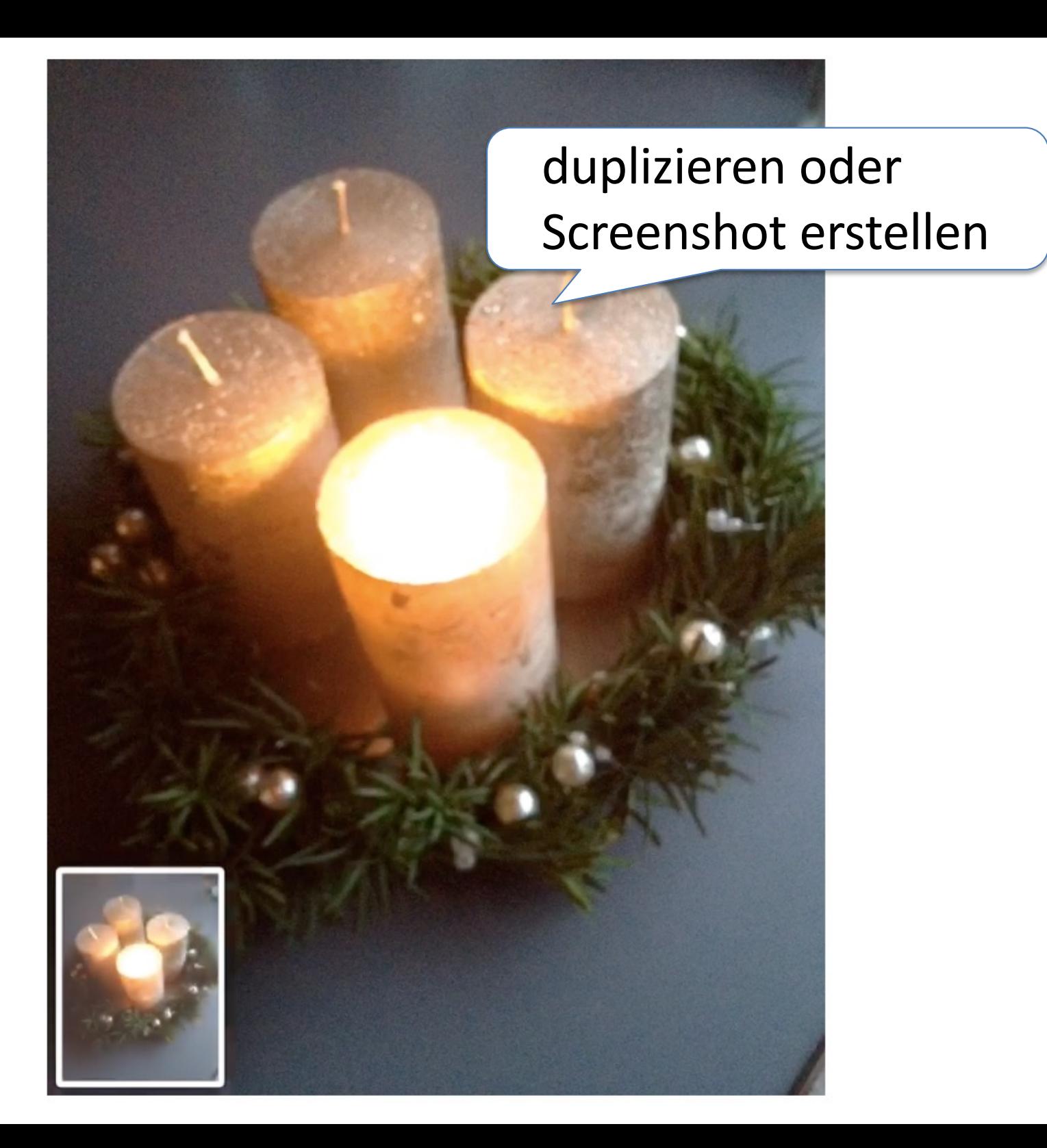

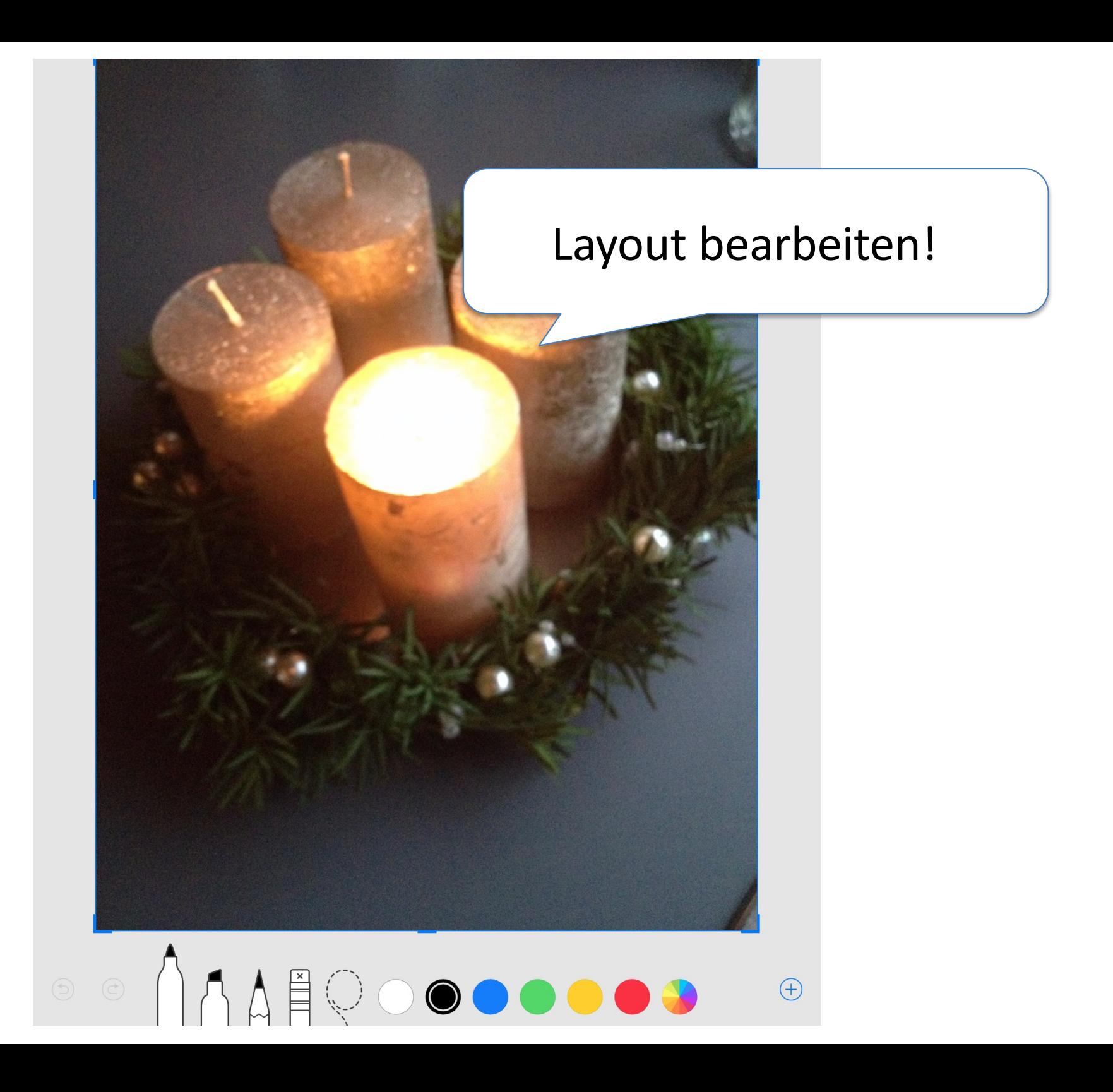

### Abbrechen 1 Foto ausgewählt

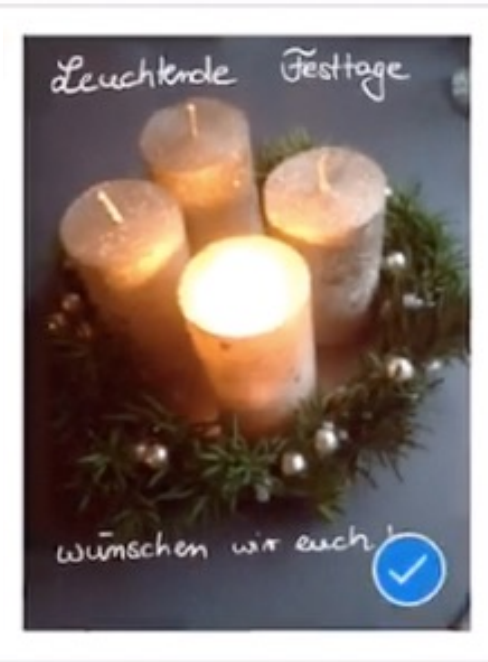

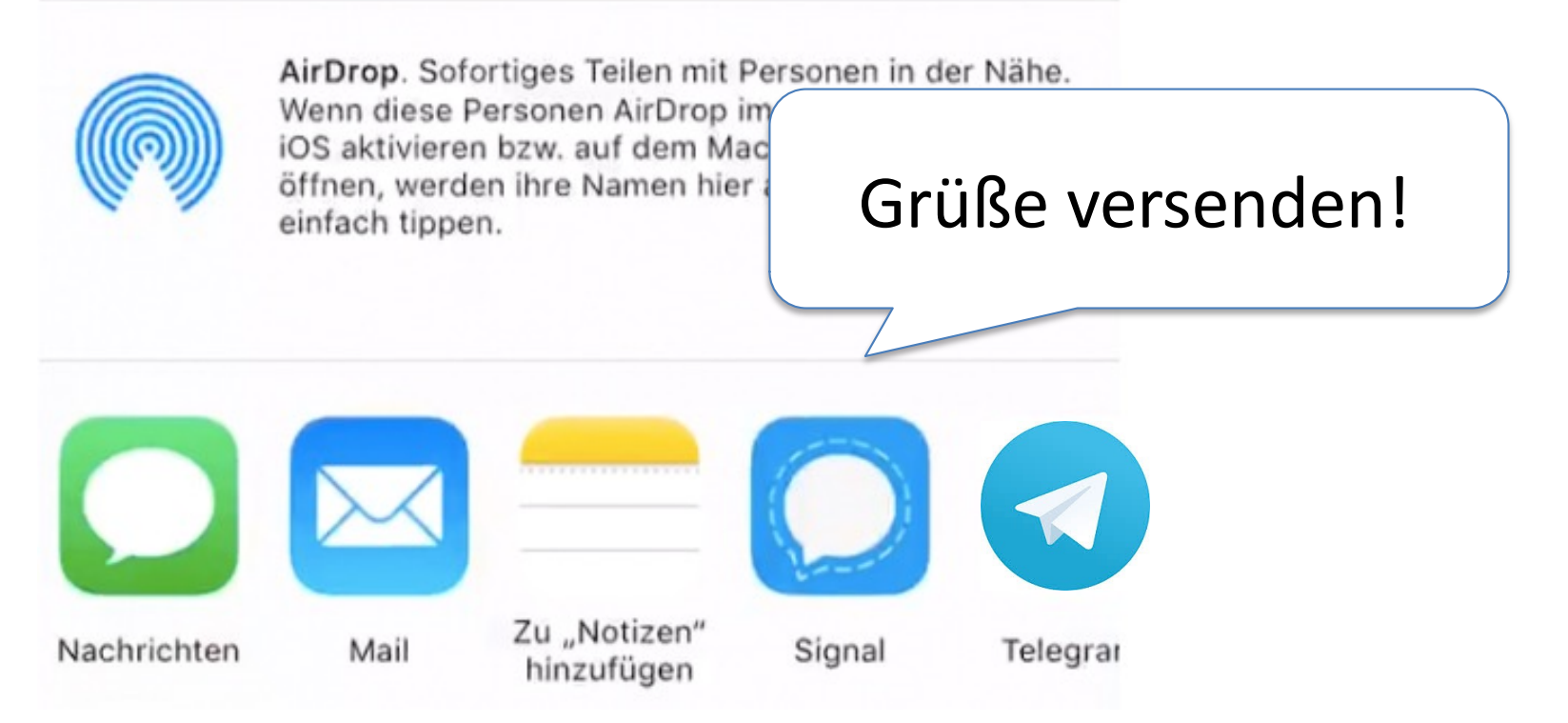

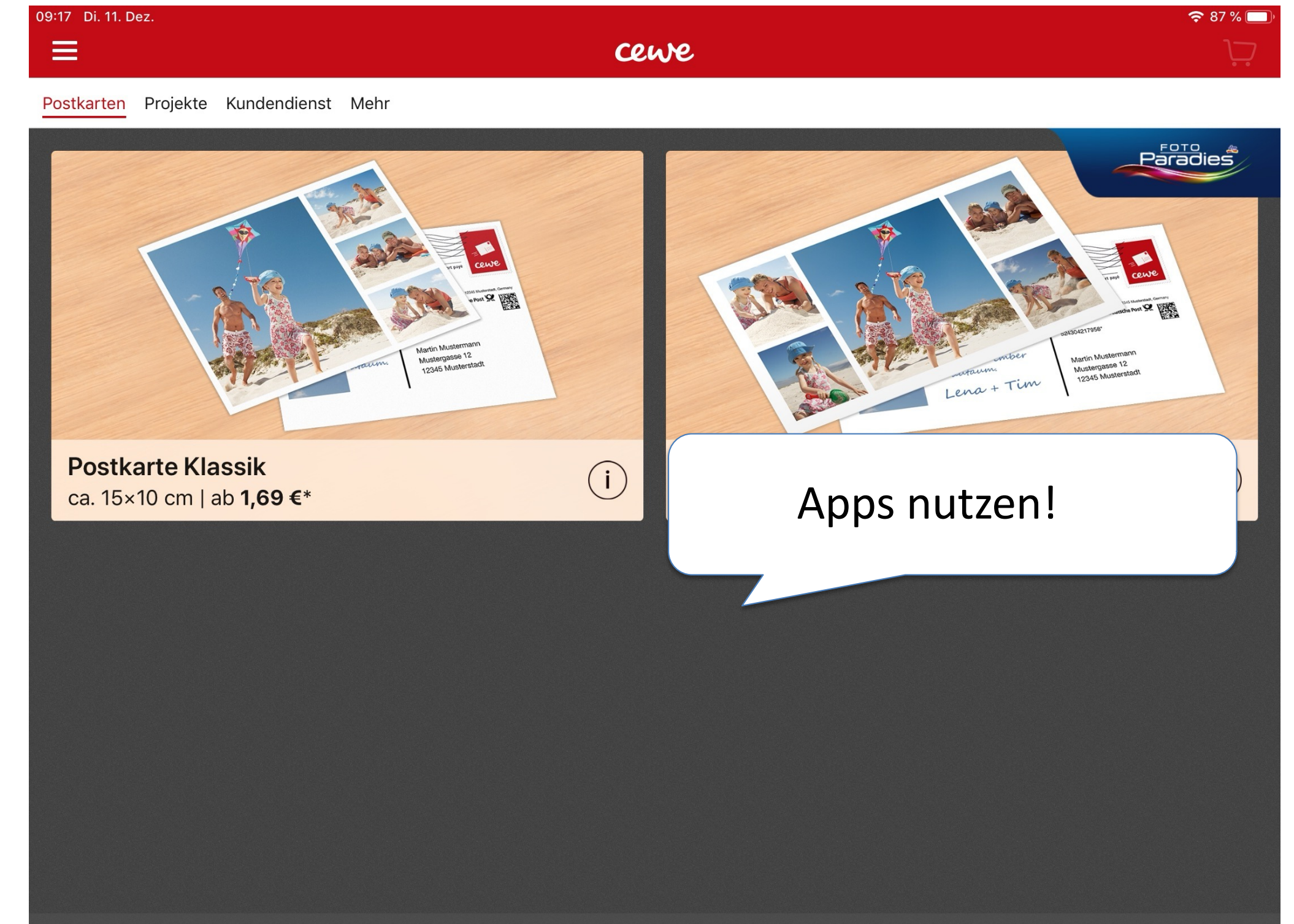

\*Preis inkl. MwSt. zzgl. Versandkosten (ggf. auch bei Filialabholung) gem. Preisliste.

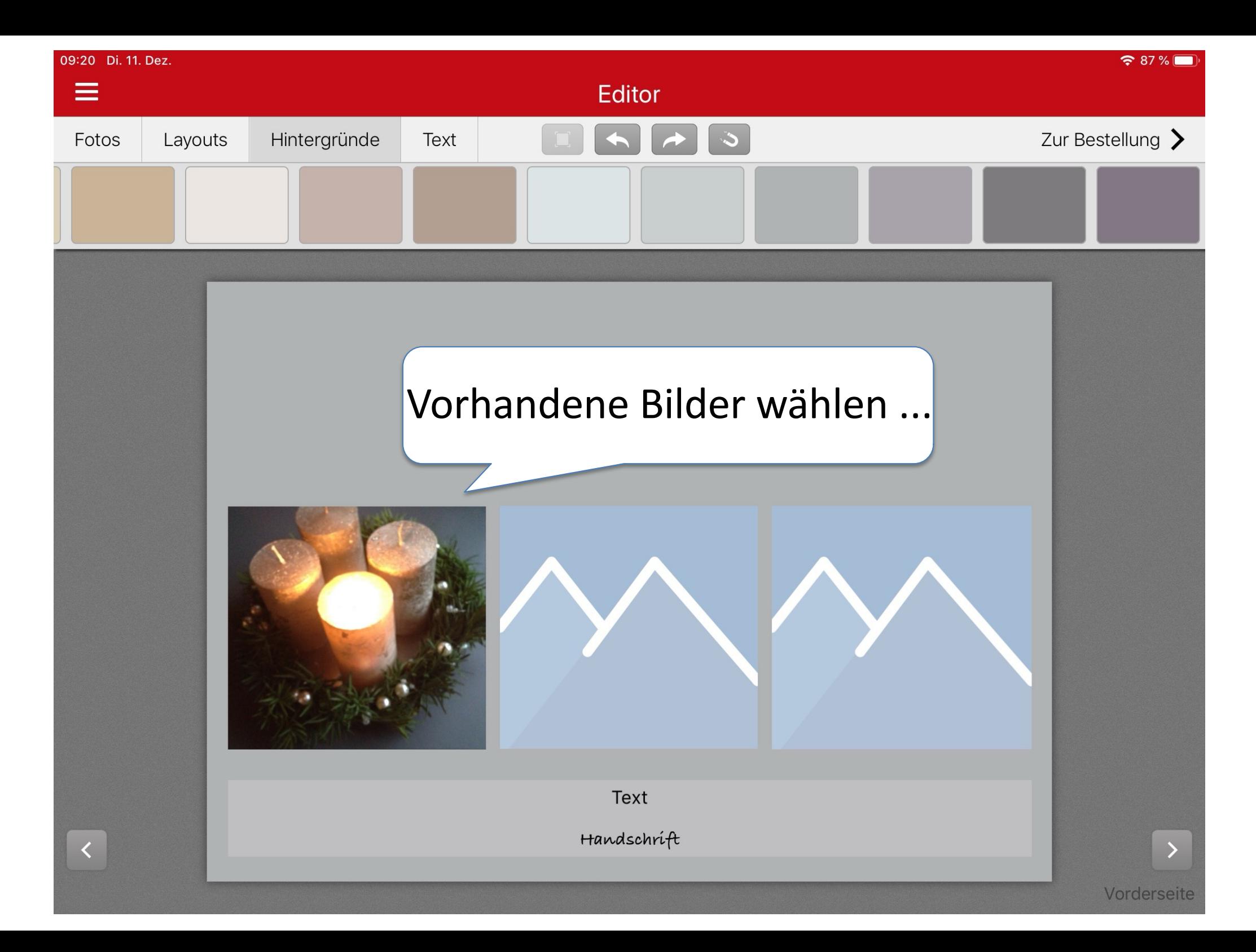

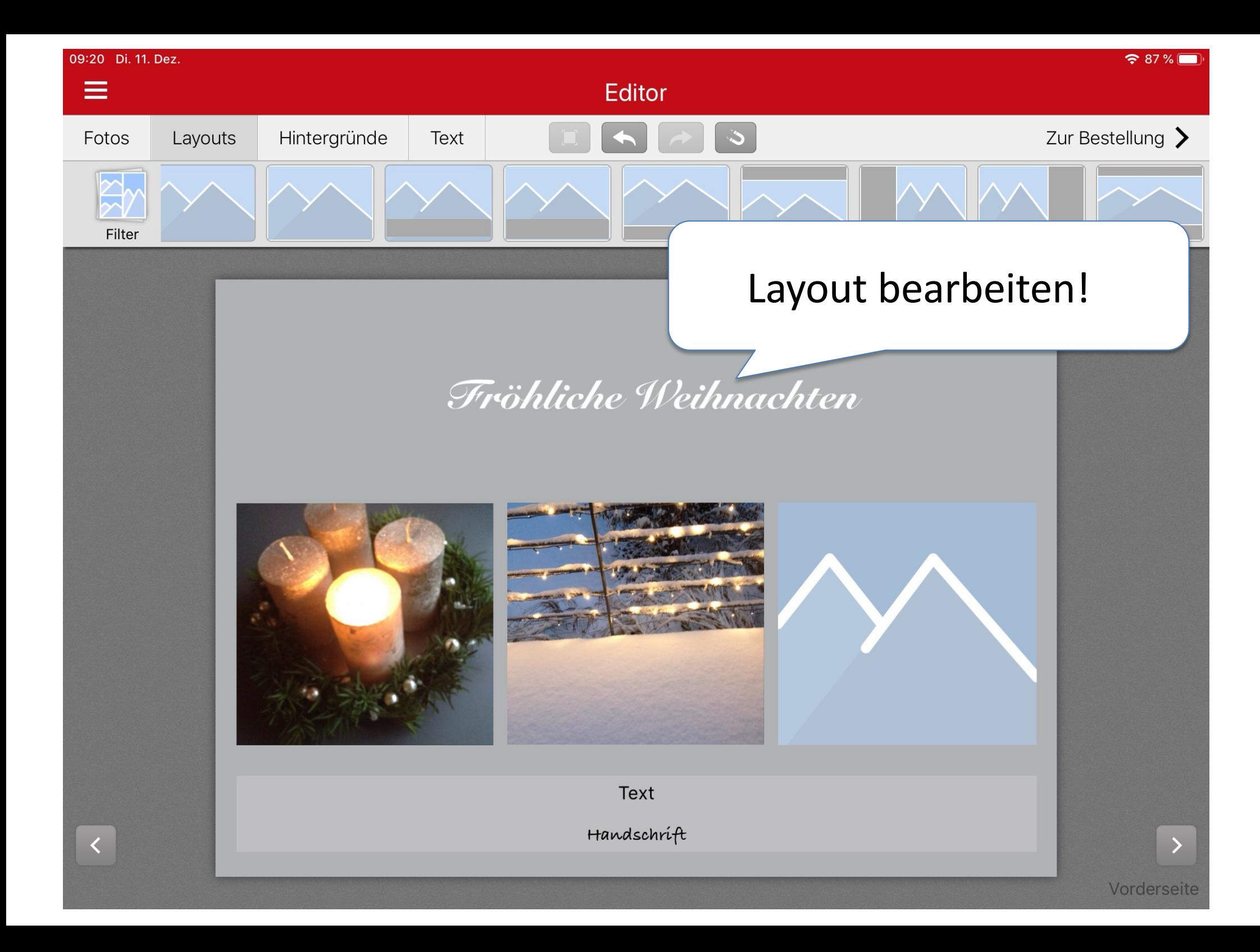

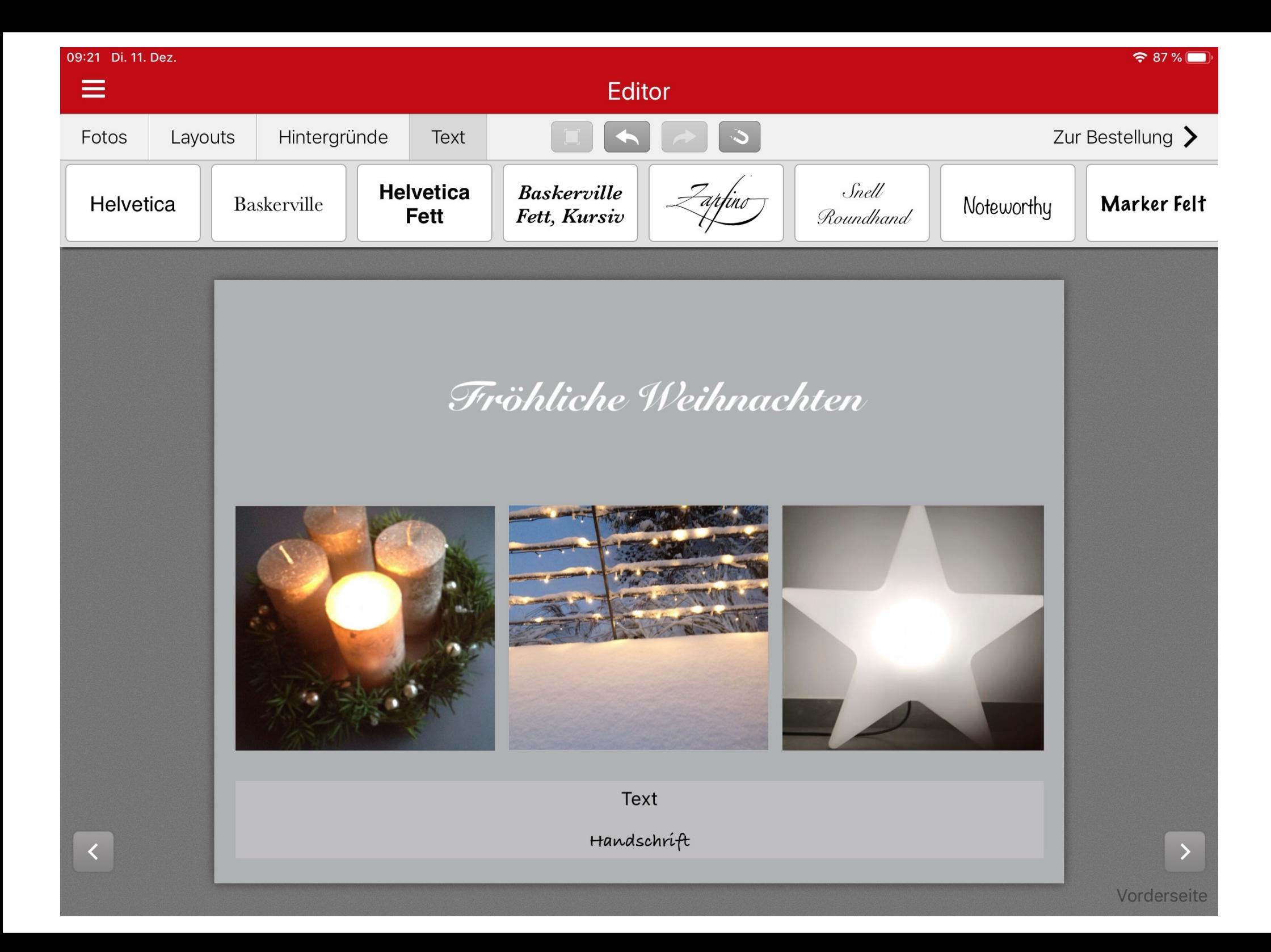

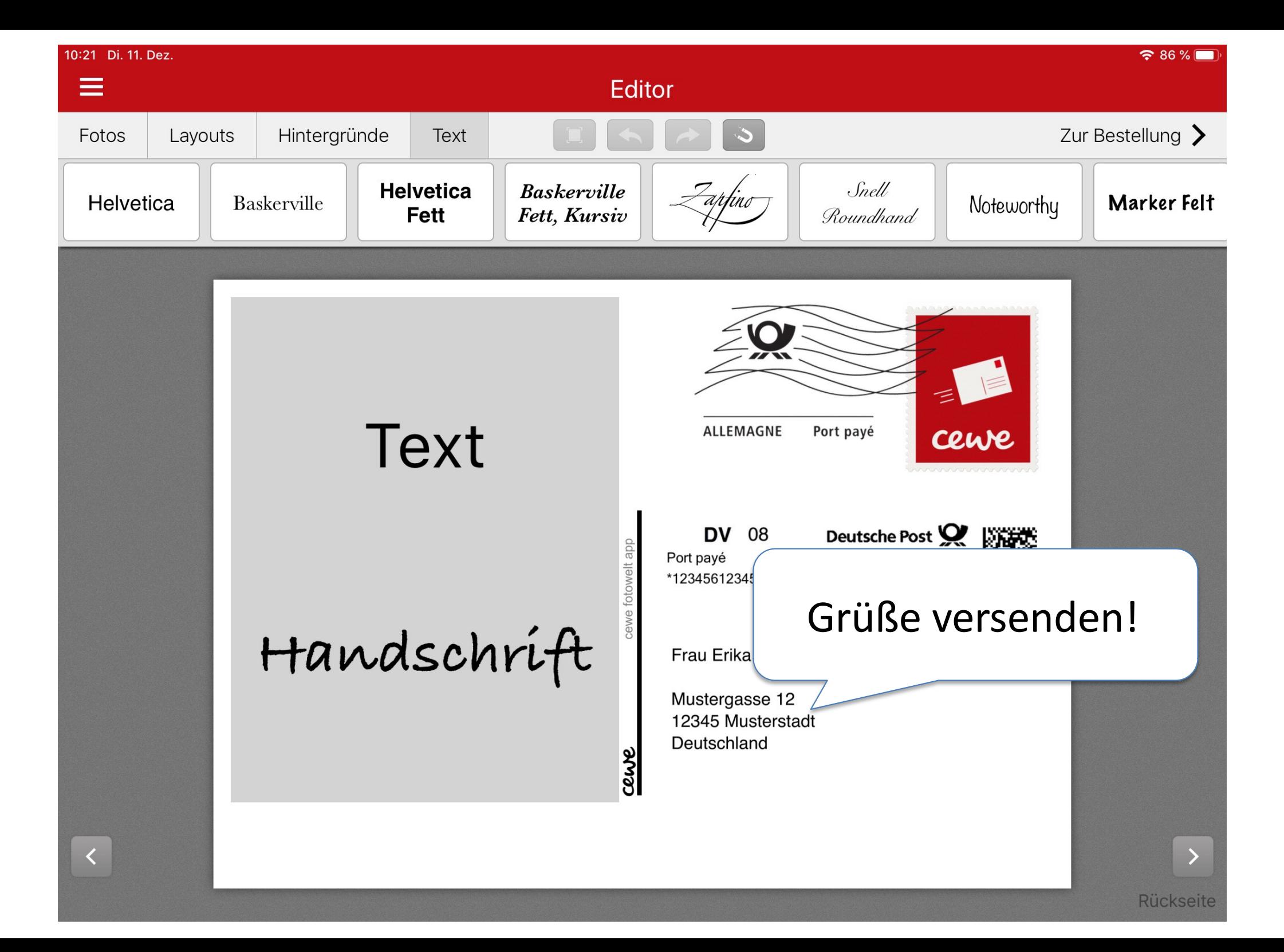

#### $\circledcirc$  ENDLOSSCHLEIFE  $\vee$

Live

#### √ Endlosschleife

Abpraller

Langzeitbelichtung

Aus

### GIF erstellen...

## Grüße versenden!

https://praxistipps.chip.de/gif-erstellen-mit-iphone-so-gehts\_119095

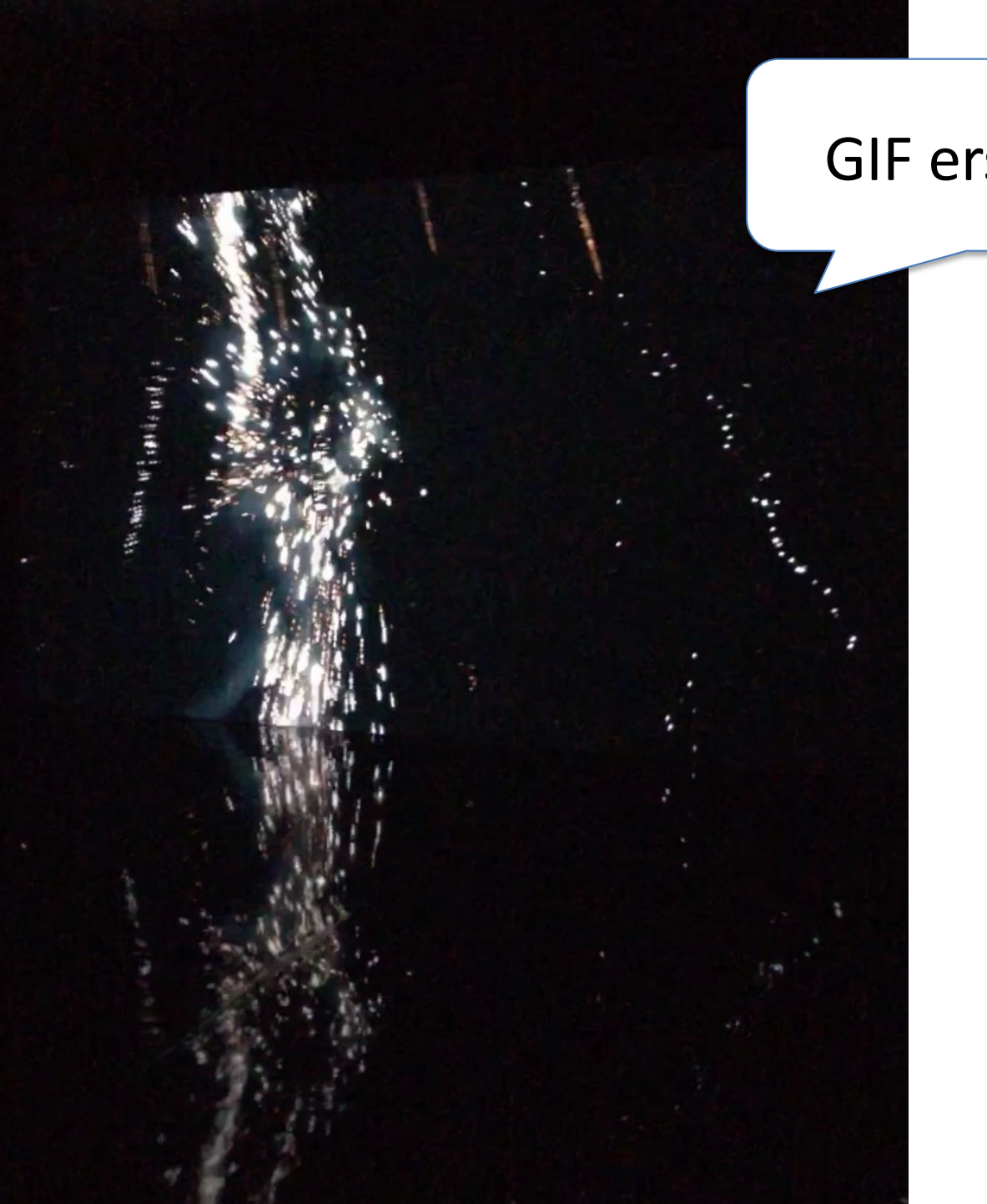

### GIF erstellen...

### Grüße versenden!

https://praxistipps.chip.de/gif-erstellen-mit-iphone-so-gehts\_119095

Grußkarten erstel – Bilder finden, Werkzeuge nutzen, versenden, ...

> Constanze Lotter – November 2023Internetcafé 55plus-Südwerk